# TP14 - Résolution numérique d'une équation

# 1 . Dichotomie

### Exercice 1

Écrire une fonction d'en-tête def resolution(f,a,b,epsilon) qui renvoie déterminer une valeur approchée à epsilon près de la solution de  $f(x)=0.$  On suppose ici que  $f$  est strictement monotone et s'annule sur  $\left[a,b\right]$ .

```
In [1]: def resolution(f,a,b,epsilon):
            while b-a > epsilon:
                m = (a+b)/2if f(a)*f(m) < 0:
                    (a, b) = (a, m)else:
                    (a, b) = (m, b)return a
```
Tester la resolution avec l'équation  $x-3=0$  sur  $[1, 6]$  avec  $\varepsilon = 10^{-2}.$ 

```
In [2]: def f(x):
            return x-3
```
resolution(f,1,6,0.01)

0ut[2]: 2.9921875

#### Exercice 2

1. Définir la fonction  $f: x \mapsto x^3 + 2x^2 + 3x + 4$  puis tracer sa courbe sur  $[-10,10].$ 

```
In [6]: def f(x):
```

```
return x**3+2*x**2+3*x+4
```

```
import matplotlib.pyplot as plt
import numpy as np
```

```
x = npulinspace(-10, 10, 100)
y = f(x)plt.plot(x,y)
plt.grid() # pour afficher une grille, cela facilite la lecture
plt.show()
```
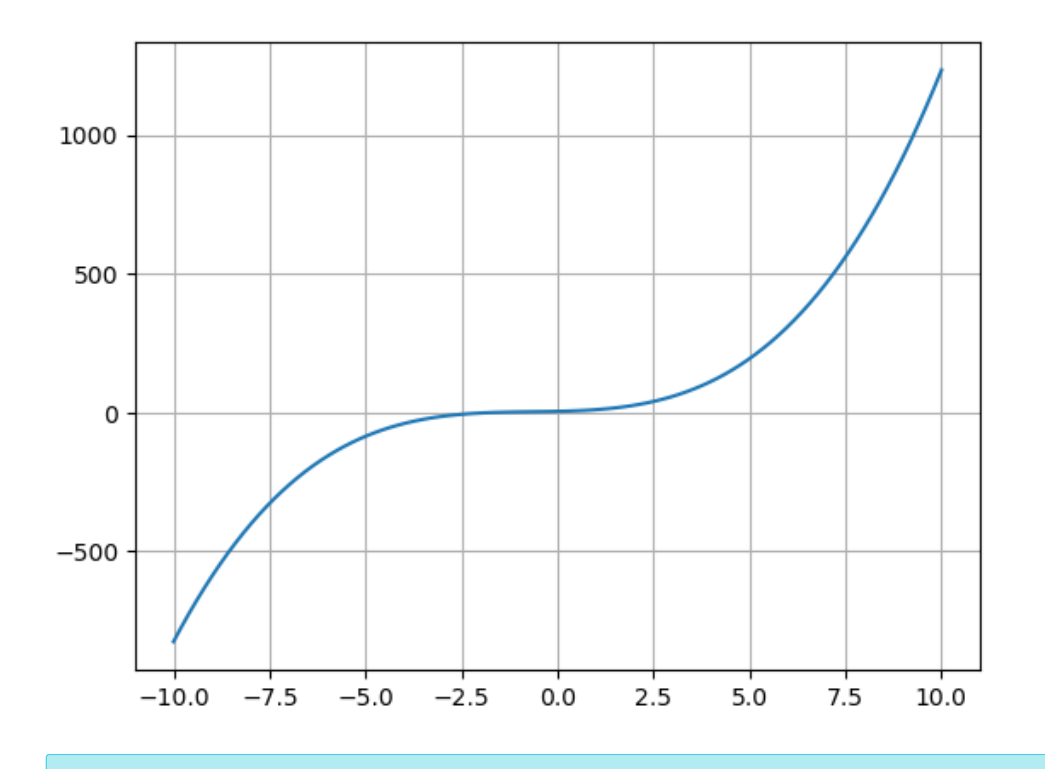

2. À l'aide du graphique, trouver un intervalle  $[a,b]$  avec  $f(a)$  et  $f(b)$  de signes contraires.

## In [9]: # on affine le tracé

```
x = npu.linspace(-3, 2, 100)
y = f(x)plt.plot(x,y)
plt.grid() # pour afficher une grille, cela facilite la lecture
plt.show()
```
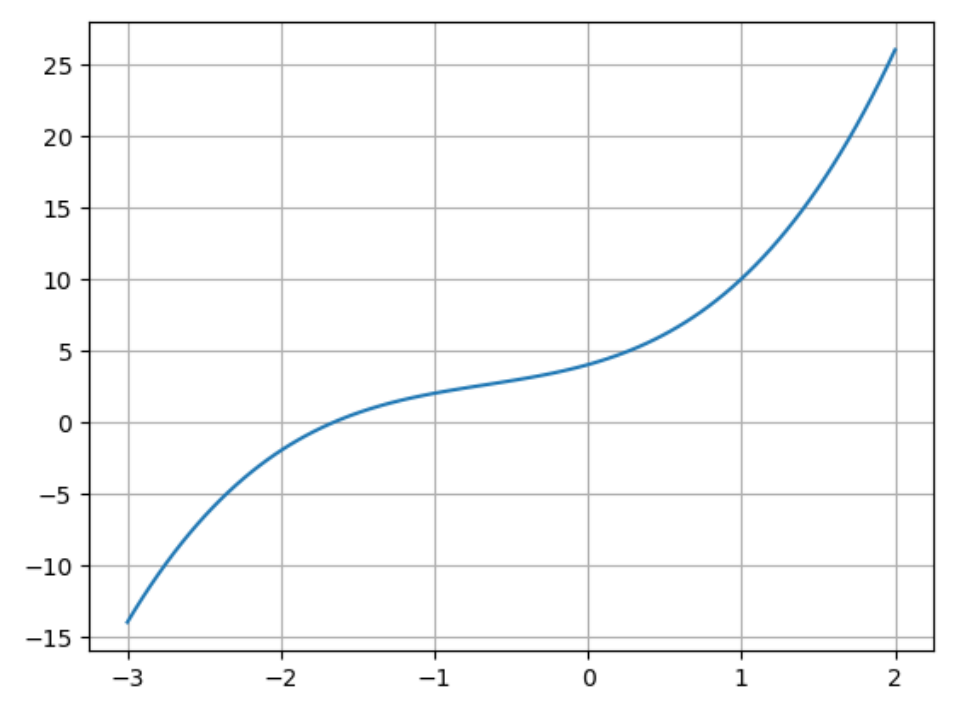

Il semble n'y avoir qu'une seule solution. L'intervalle  $[-3, 2]$  convient mais on peut prendre plus petit ou plus grand sans problème.

2. Utiliser la fonction resolution pour trouver une valeur approchée de la solution de l'équation  $f(x)=0$  avec epsilon = 0.001 .

- In [10]: **resolution(f,-3,2,0.001)**
- Out[10]: -1.651123046875

#### Exercice 3

Résoudre numériquement l'équation  $x - \ln(x) = 2$ .

In  $[14]$ : **def**  $f(x)$ :

```
return x-np.log(x)-2
x = npulinspace(0.1,10,100)
y = f(x)plt.plot(x,y)
plt.grid() # pour afficher une grille, cela facilite la lecture
plt.show()
```
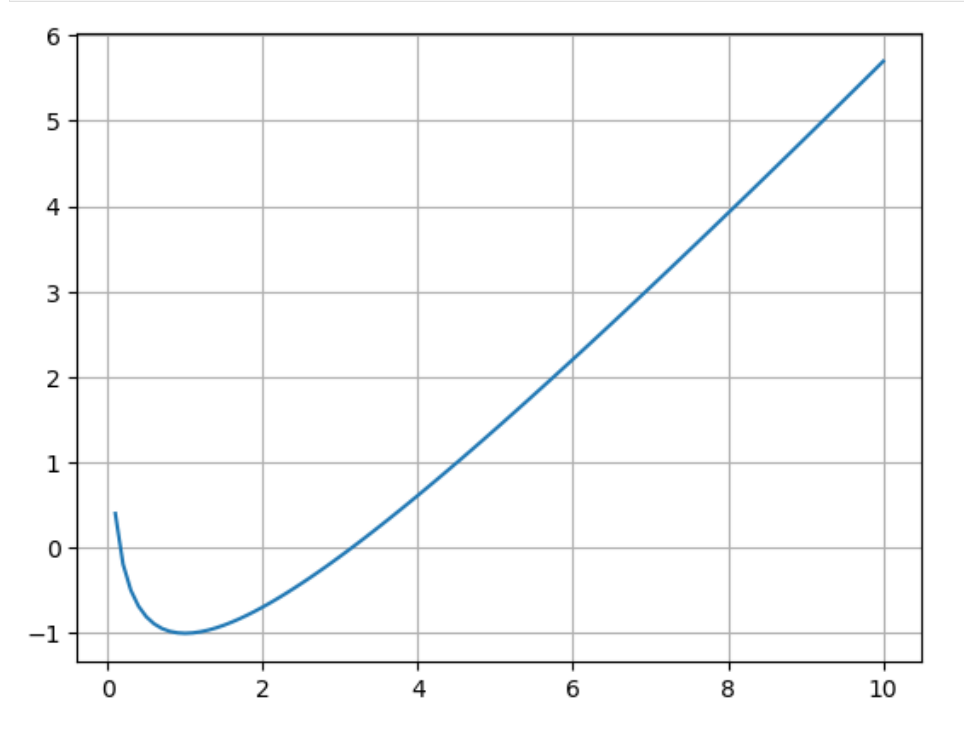

- In [15]: resolution(f,0.1,1,0.001)
- 0ut[15]: 0.1580078125
- In  $[16]$ : resolution(f, 1, 4, 0.001)
- 3.14599609375 Out[16]:

# 2. Utilisation d'une suite récurrente

### Exercice 4

On souhaite trouver une valeur approchée de  $\sqrt{2}$ , c'est-à-dire résoudre  $x^2=2$  sur  $\mathbb{R}_+.$  On note

 $h{:}\,x\mapsto \frac{1}{3}\bigg(2x+\frac{2}{x}\bigg)$  et  $(u_n)_{n\in \mathbb N}$  la suite définie par  $u_0=2$  et  $u_{n+1}=h(u_n)$  pour tout  $n\in \mathbb N.$  $\left(\frac{2}{x}\right)$  et  $(u_n)_{n\in\mathbb{N}}$  la suite définie par  $u_0=2$  et  $u_{n+1}=h(u_n)$  pour tout  $n\in\mathbb{N}$ 

1. Écrire un programme qui affiche les  $11$  premiers termes de la suite  $\left(u_{n}\right)$  (jusqu'à  $u_{10}$ ) et observer que  $(u_n)$  semble tendre vers  $\sqrt{2}.$ 

```
In [18]: |u = 2
```
1.6666666666666665 1.511111111111111 1.4485838779956426 1.4259421672224422 1.4181552538798716 1.4155311114534013 1.4146531541829614 1.4143601385095614 1.414262426148686 1.4142298508610516 for  $k$  in range $(10)$ :  $u = 1/3*(2*u+2/u)$ print(u)

2. On peut montrer que, pour tout  $n\in \mathbb{N},$   $|u_n-\sqrt{2}|\leqslant \left(\frac{2}{3}\right)^n$  (vu en DM9). Écrire un programme qui affiche un entier  $n\in \mathbb{N}$  tel que  $u_n$  soit une valeur approchée de  $\sqrt{2}$  à  $\varepsilon = {10}^{-4}$  près. On affichera également la valeur de  $\overline{u}_n$  correspondante.

Attention : interdiction d'utiliser np.sqrt(2) ou  $2^{1/2}$  ici.

```
valeur approchée = 1.4142135623833116
In [20]: n = 0u = 2while (2/3)**n > 10**(-4):
            n = n+1u = 1/3*(2*u+2/u)print('valeur approchée =', u)
```
In [ ]: